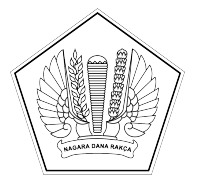

## **KEMENTERIAN KEUANGAN REPUBLIK INDONESIA [DIREKTORAT JENDERAL PERBENDAHARAAN]([@KopSurat]) [KANTOR WILAYAH DIREKTORAT JENDERAL PERBENDAHARAAN]([@KopSurat])  [PROVINSI SULAWESI TENGGARA]([@KopSurat]) [KANTOR PELAYANAN PERBENDAHARAAN NEGARA TIPE A2 BAU-BAU]([@KopSurat])**

[JALAN RAYA PALAGIMATA KOTA BAU-BAU \(93721\) TELEPON: \(0402\)2821121]([@AlamatOrganisasi])

 [SUREL: KPPN103@KEMENKEU.GO.ID LAMAN: DJPB.KEMENKEU.GO.ID/KPPN/BAUBAU]([@AlamatOrganisasi])

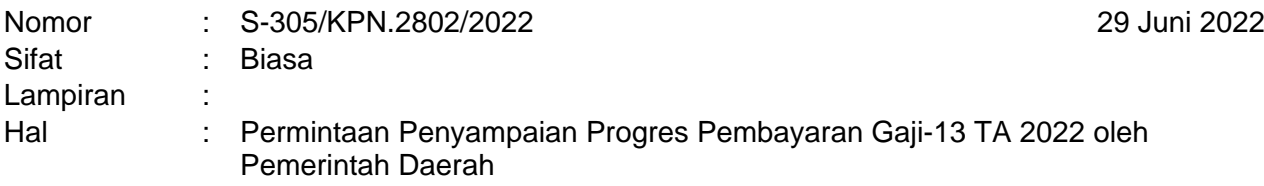

- Yth. [1. Kepala BPKAD Kota Baubau]([@Tujuan])
	- [2. Kepala BKD Kabupaten Buton]([@Tujuan])
	- [3. Kepala BKD Kabupaten Buton Selatan]([@Tujuan])
	- [4. Kepala BKD Kabupaten Buton Tengah]([@Tujuan])
	- [5. Kepala BKD Kabupaten Buton Utara]([@Tujuan])
	- [6. Kepala BPKAD Kabupaten Wakatobi]([@Tujuan])

Sehubungan dengan pelaksanaan Pembayaran Gaji Ketiga Belas Tahun 2022 kepada Aparatur Negara, Pensiunan, Penerima Pensiun, dan Penerima Tunjangan, dengan ini kami sampaikan hal-hal sebagai berikut:

- 1. Sebagai salah satu upaya dukungan kelancaran pelaksanaan pembayaran Gaji Ketiga Belas Tahun 2022, diperlukan monitoring atas pelaksanaan pembayaran gaji ketiga belas baik pada Satuan Kerja Instansi Vertikal Kementerian/Lembaga maupun pada Pemerintah Daerah;
- 2. Berkenaan hal tersebut, dimohon kesediaan Bapak/Ibu menyampaikan progres pelaksanaan pembayaran Gaji Ketiga Belas Tahun 2022 masing-masing Kabupaten/Kota melalui tautan <https://bit.ly/Gaji13Pemda103.> Penyampaian progres pembayaran Gaji Ketiga Belas dimaksud diharapkan dapat disampaikan paling lambat pada tanggal 7 Juli 2022.

Demikian, atas perhatian dan kerja sama yang baik kami ucapkan terima kasih.

[Kepala Kantor Pelayanan](%5b@penandatangan%5d) [Perbendaharaan Negara Tipe A2](%5b@penandatangan%5d)  [Bau-Bau](%5b@penandatangan%5d)

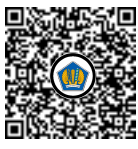

Ditandatangani secara elektronik [Hariyanto](%5b@NamaPejabat%5d)

Tembusan: [Kepala Kantor Wilayah Direktorat](%5b@Tembusan%5d) [Jenderal](%5b@Tembusan%5d) [Perbendaharaan](%5b@Tembusan%5d) [Provinsi Sulawesi Tenggara](%5b@Tembusan%5d)